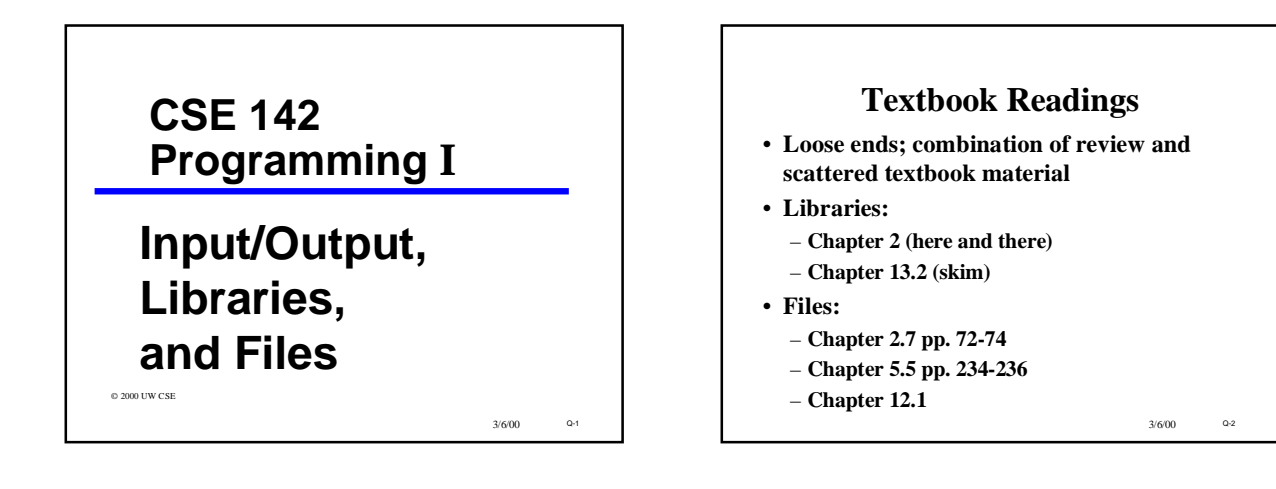

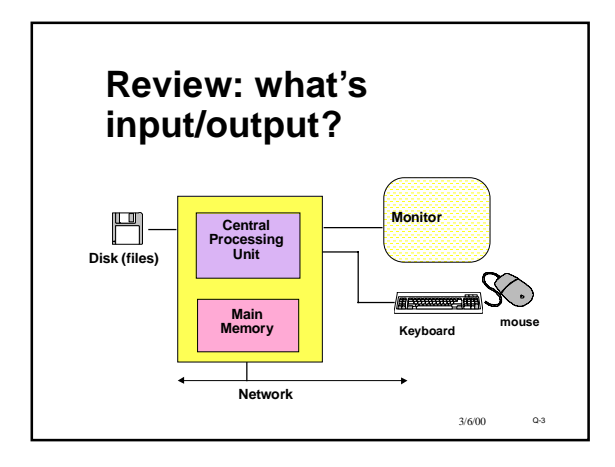

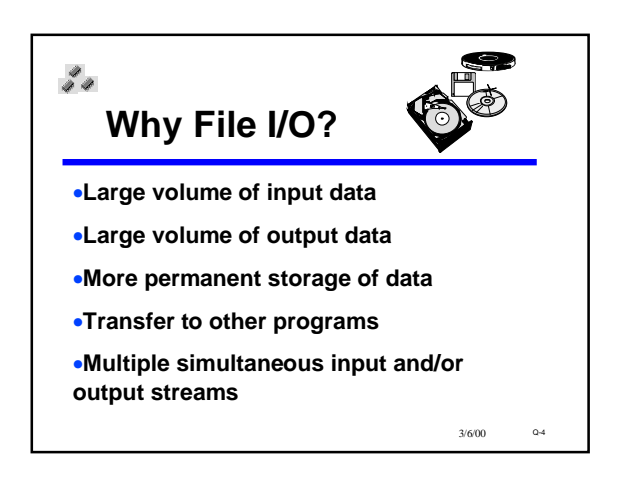

## **Files**

- **A "file" is a collection of data on disk** – **managed by the user and the operating system** – **permanent**
- **A "file name" is how the user and OS know the file**
- **follows OS naming rules (DOS: 8.3)**
- **We'll review the files used in compiling**
- **We'll review keyboard I/O**
- **We'll look at using text files in a C program**
- **First we'll look at data files**

3/6/00 Q-5

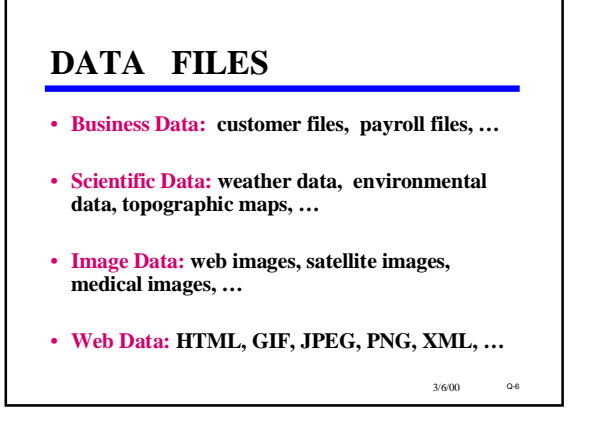

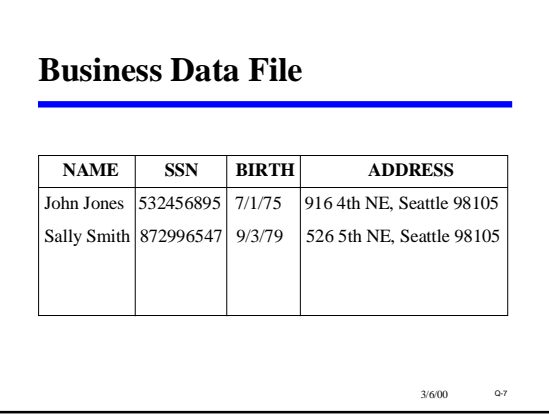

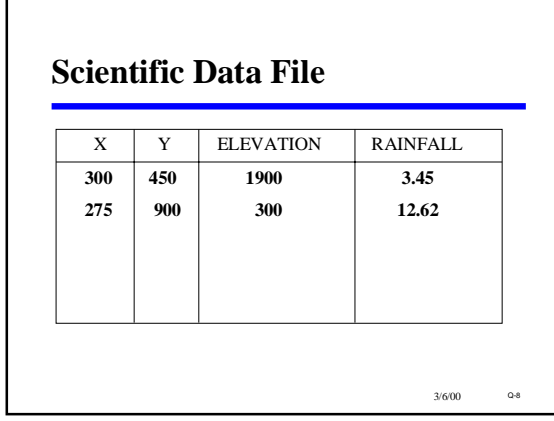

#### **Review: Files Used in Compiling** •**Source Files** –**.c files: C programs and functions** –**.h ("header") files: fragments of C code** *real-world projects may contain hundreds of source files!* •**Compiled Files (system-dependent names)** –**object files: compiled C code ready to link** –**libraries: collections of compiled C functions** –**executable files: linked machine-language, ready to load into memory**

3/6/00 Q-9

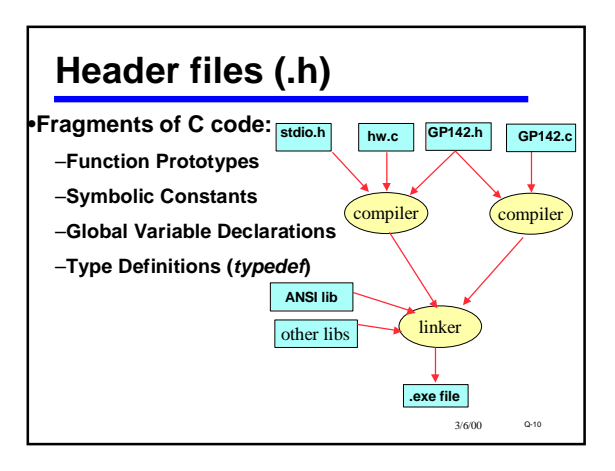

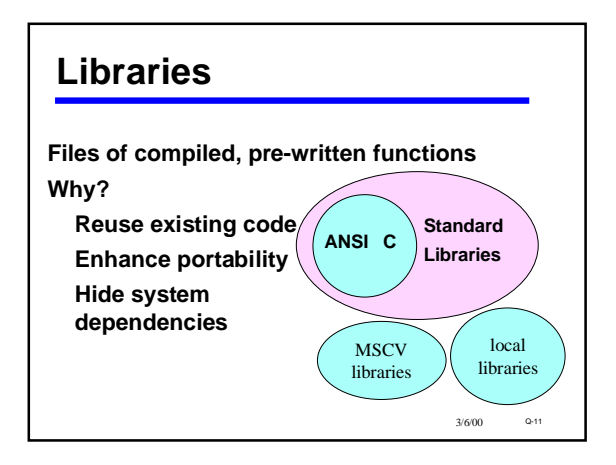

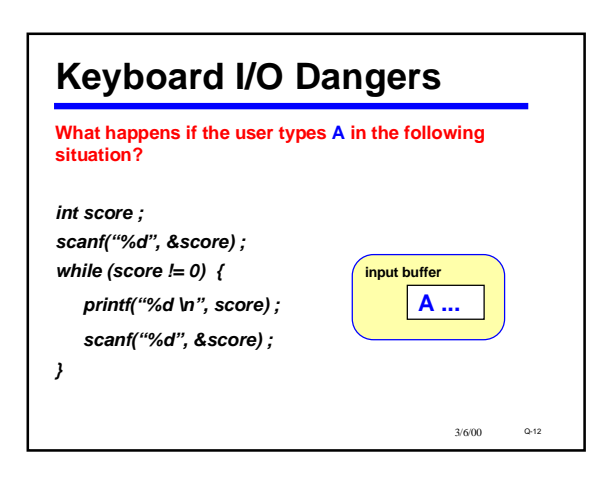

## *scanf***'s Return Value** •*scanf* **returns an** *int* –**tells the number of values successfully read: see Section 5.5.**

–**Can be used to see if the number of values read is the number expected. If not, there must have been an error.**

#### *int status, id, score ; double grade ;*

*status = scanf("%d %lf %d", &id, &grade, &score) ; if (status < 3)*

3/6/00 Q-13

*printf("Error in input \n") ;*

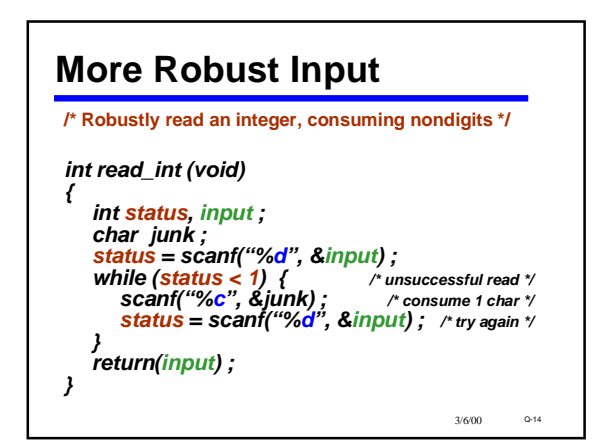

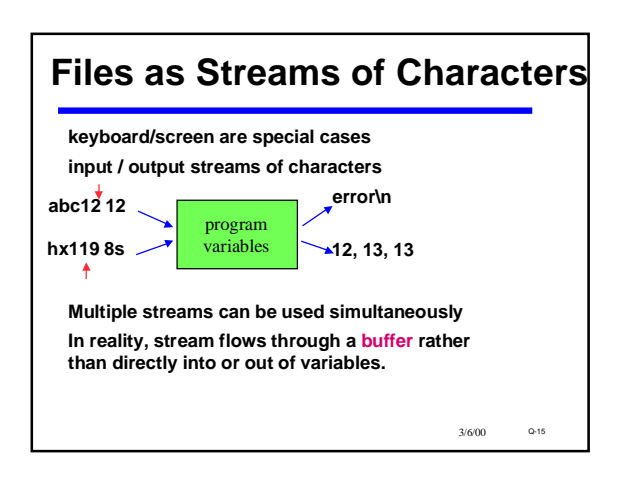

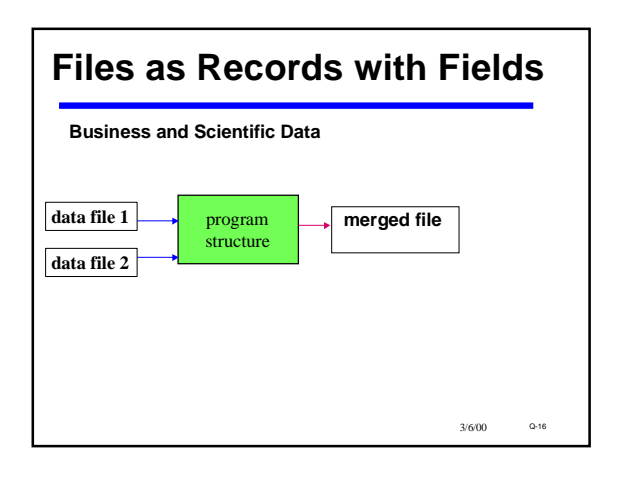

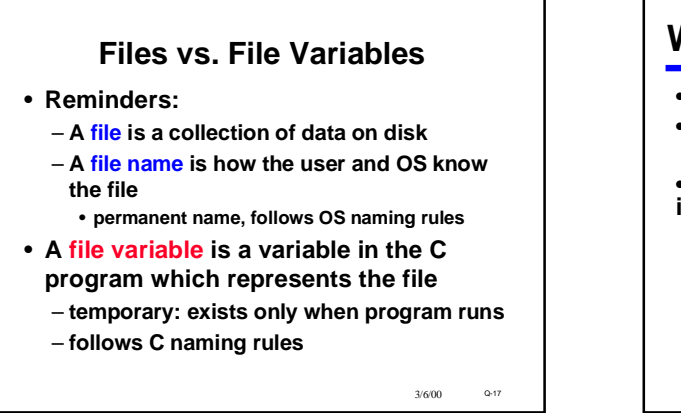

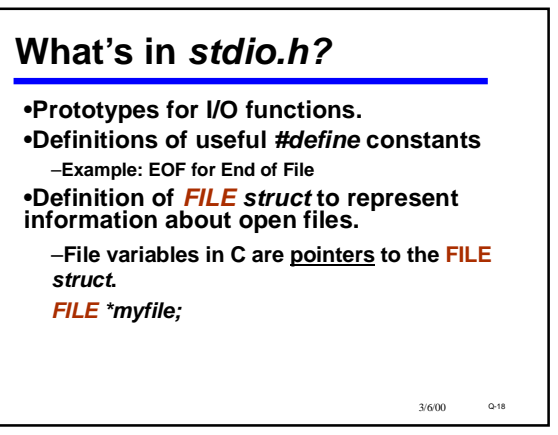

### **Opening A File**

- **"Opening" a file: making a connection between the operating system (file name) and the C program (file variable)** – **library function** *fopen*
	- **specify "r" (read, input) or "w" (write, output)**
- **NB String "r", not char 'r' !** • **Files must be opened before they can be used**
- $3/6/00$ • **Files stdin/stdout (used by scanf/printf) are automatically opened & connected to the keyboard and display**

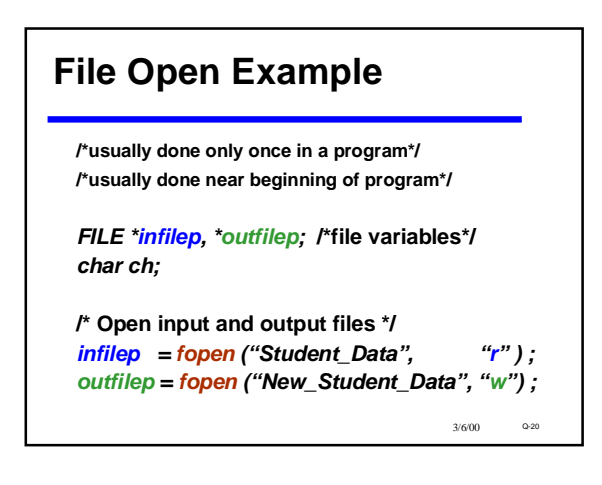

## 3/6/00 Q-21 **Closing A File** •**Usually done only once in a program** •**Usually done near end of program** •**Closing an output file is essential, or data may be lost!** *FILE \*infilep;* **/\*file variable\*/ ...** *infilep = fopen ("Student\_Data", "r" ) ; .../\*process the file \*/ .../\*when completely done with the file:\*/ fclose (infilep);*

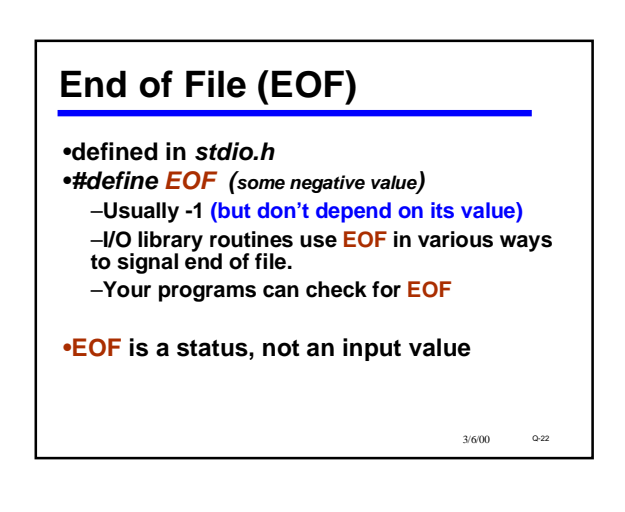

# **Four Essential Functions for Text I/O**

•*fopen* **and** *fclosed***: already discussed**

•*fscanf***: works just like** *scanf***, but 1st parameter is a file variable**

*status = fscanf (filepi, "%...", &var, ... ) ; /\* fscanf returns EOF on end of file \*/*

•*fprintf***: works just** *printf***, but 1st parameter is a file variable**

*fprintf (filepo, "%...", var, ... ) ;*

3/6/00 Q-23 •**File must already be open before before** *fscanf* **or** *fprintf* **is used!**  $3/600 = 0.24$   $3/600 = 0.24$ 

# **Building Applications with Files**

•**With** *fopen, fclose, fprintf***, and** *fscanf* **you can write lots of useful programs involving files**

•**Many errors and exceptions can arise when using files**

- –**A robust program must handle errors**
- •**Lecture packet has a few examples**

–**not necessarily complete**

•**See textbook for more examples**

# **File Copy Example**

**/\* Problem: copy an input file to an output file \*/ /\* Technique: loop, copying one char at a time until EOF\*/ /\* files must already be open before this\*/** *status = fscanf (infilep, "%c", &ch); while ( status != EOF ) { fprintf (outfilep, "%c", ch) ; status = fscanf (infilep, "%c", &ch); } printf ("File copied.\n") ;*

3/6/00 Q-25

*fclose (infilep) ;*

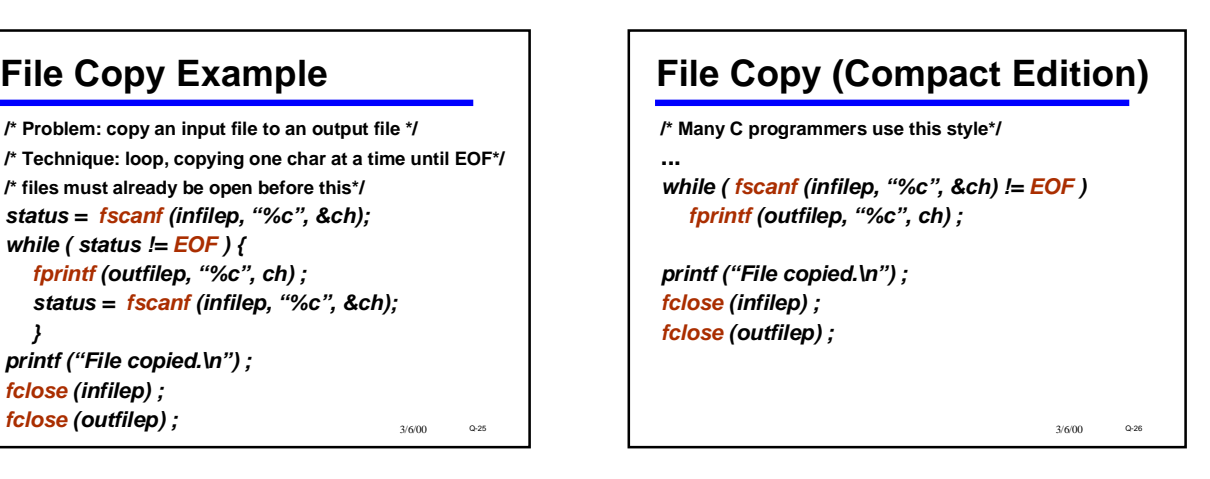

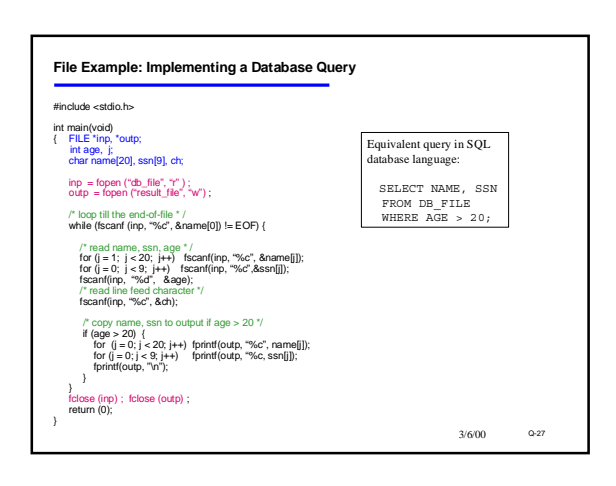

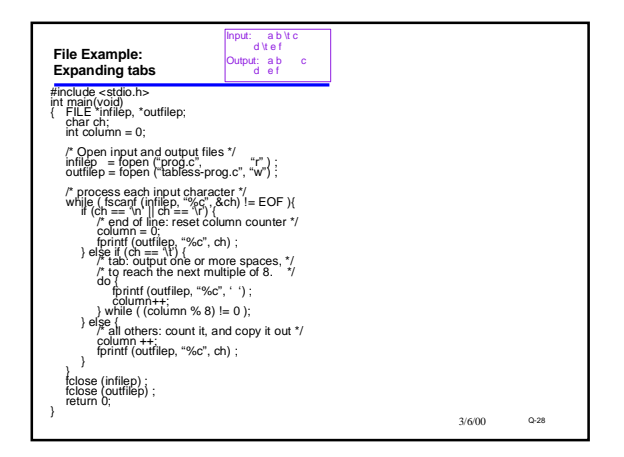

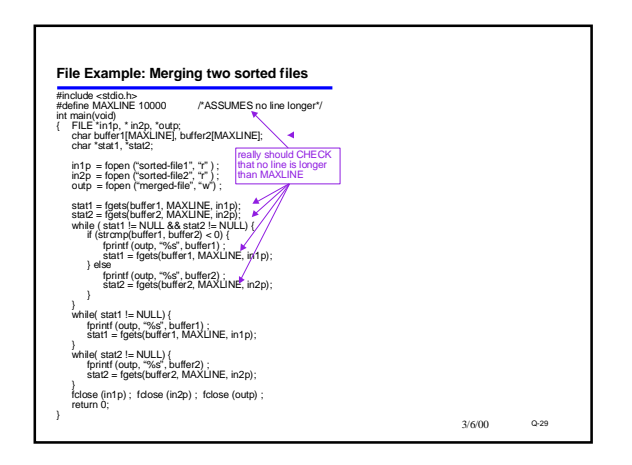